Adobe Photoshop 2021 (version 22) Free Registration Code Windows 10-11 2023

Installing the software is simple, but cracking it is a bit more involved. First, you'll need to download a program called the keygen. This is a program that will generate a valid serial number for you, so that you can activate the full version of the software without having to pay for it. After the keygen is downloaded, run it and generate a valid serial number. Then, launch the full version of the software. You should now have a fully functional version of the software. Just remember, cracking software is illegal and punishable by law, so use it at your own risk.

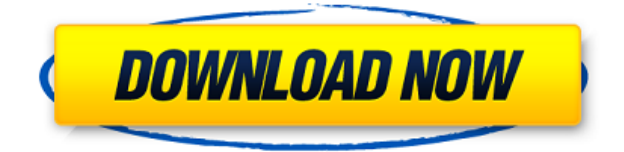

My computer shows me that i am using windows 8.1. And my new computer had hard partition only for windows 7 reserved partition for home use. Now i want to install windows 8.1 that means my new computer will only have home partition so i have to install software again & again, windows 8.1. I also installed windows 8.1 on my new computer using visual studio 2013 ultimate with enterprise edition. Before I download windows 8.1 I created a recovery partition as i had hard partition only for windows 7. After 1st partition i downloaded windows 8.1 32 bit (i had only 32 bit versions of the software to have ability to work on my new pc). So i made a new hard partition and installed windows 8.1 again. While I would love Adobe to solve the software update issue, I won't shop with an established company if they don't listen to my concerns. So I'm just not going to hear their word and help them. My suspicion is that Adobe is more interested in getting the last sucker to be locked into their software then they are helping my concerns. I also hear that Adobe has not supported Panasonics new Digital Backs. Oh no, the oldest body in photography and no support? What else does Adobe NOT care about?

Did anyone else here receive their EV cards in the mail and give them away? Maybe I should do that. Then, if Adobe really did discontinue the digital backs, nobody will know.

Thank You, I've only use Photoshop Elements 5.2 since I have my professional, 1.2 million-pixel corrected NEF taken last week, and absolutely love it.

Now I have to wait until Adobe gets the one-click-order in for my holiday gift, and for the first time ever, I'm glad!

Don't know if I'll be able to wait till Christmas though Klaus

# **Download free Adobe Photoshop 2021 (version 22)Torrent (Activation Code) [Win/Mac] 64 Bits {{ last releAse }} 2022**

Given our mission to empower creativity for all, today we're excited to introduce Adobe Photoshop Camera, an app that re-imagines what's possible with smartphone photography.

#### **Today's**

We're re-imagining the way people create artwork on their smartphones. When Photoshop Camera was originally positioned as an app, we wanted our users to easily incorporate the toolset from the desktop version at their fingertips. But, just as the advancement of the smartphone has made it possible to create right at your fingertips, the web has also made it possible for us to offer the intricate control that only Photoshop can provide in a browser. In 2020, we're excited to bring you a preview of Photoshop Camera for the web. The idea of running software as complex as Photoshop directly in the browser would have been hard to imagine just a few years ago. However, by using various new web technologies, Adobe has now brought a public beta of Photoshop to the web.

### **What's next for Adobe on the web?**

The web has fueled the growth of amazing experiences that were previously impossible. Our commitment to the web is unstoppable, and we'll be happy to announce even more initiatives in the coming months. The idea of running software as complex as Photoshop directly in the browser would have been hard to imagine just a few years ago. However, by using various new web technologies, Adobe has now brought a public beta of Photoshop to the web.

### **Why Photoshop came to the web**

How Photoshop came to the web WebAssembly porting with Emscripten WebAssembly debugging High performance storage P3 color space for canvas Web Components and Lit Service worker caching with Workbox What's next for Adobe on the web e3d0a04c9c

## **Adobe Photoshop 2021 (version 22) Download Cracked License Key [Win/Mac] 2022**

Selecting an individual point or path makes it easy for the user to get accurate selections. The user can then manipulate the image by removing unwanted portions, copy and paste the paths, and move the positions in the image. The creative modes allow the user to make minor adjustments before exporting the images. Among the modes are radial, shape, rotation, halo, levels, curves, unique, and masked. The user can resize and crop images from the native camera resolution. This crop tool is very effective in terms of accuracy, so you can crop objects without destroying them. The user can also transpose images vertically and horizontally. It allows the user to flip, rotate, and shift objects around the image. This tool is very helpful when a user wants to present text or a photo in a different direction. Photoshop's scan function is used by the majority of photographers in the world. The scan function is a simple point-and-click tool to quickly scan documents or photographs, and it can scan documents into PDF files. The process is automated, so when you need it yourself, just import your files and it will print all the documents. If you want to have the documents in a different size, you can do it quickly in Photoshop by selecting all your files and then right-clicking them. You can shift or resize all those documents at the same time. The user can increase or decrease image brightness. The user can also control the contrast, colors, and the amount of noise to optimize the image. Some of the tools are Adobe Dust and scratch removal, red eye removal, spot healing, object removal, image repair, and object removal. The user can also adjust the transparency, create new layers, and add new colors. Most of the tools are similar to the image tools offered in the Elements version

download dry brush photoshop download dot brush photoshop photoshop doodle brushes download download dust brush photoshop download brush for photoshop download brush fonts for photoshop download brush feather photoshop download brush fire photoshop paint brush in photoshop download download brush in photoshop

There's no doubt that there are many Photoshop users who just want to get things done. So, the release of Photoshop CC provides a new location in the interface to organize actions, enabling users to more easily access commonly used tasks. In addition, the simple new interface features a perpage action panel, so users can access new tools and features without having to dig through menus. In Photoshop, users can now share their creations with their friends on social networks with oneclick, and preview and export web content to share with clients. Furthermore, offline access to Instagram images is supported, with the ability to edit and save content from the smartphone app. The most straightforward and incredibly time-saving enhancement in Photoshop CC is the new crop selection tools. With just one click, users can isolate a segment to crop or overwrite the selected area. This has the added benefit of being much faster than the standard crop tool, which often involves up to 10 steps. In addition, users can create a grid for an image in the Crop Tool Options context menu. It's a great time-saving tool for those who clip and trim images during the workflow process. The first version of Photoshop was created by Thomas and John Knoll in 1988. It's popular successor, however, the version 4.0, partially introduced in April, 1998, was the first version which allowed users to perform color adjustment operations like hue, contrast, and brightness. Largely popular for its image-editing features, the application manufacturer's first release was version 10.0,

which was sold in April 2003. This version was developed by Adobe software under the banner of "Adobe Photoshop". Photoshop 10.0 introduced the first real CompuServe commercial and public beta. A year later, Photoshop adopted the Adobe Photoshop Elements branding which came with a number of new features. This version was also the first major update of the series.

Another brand new feature that was announced earlier this year is the ReRender feature, which lets you quickly head back to the exact point you stopped working on your image. This has proved popular among photographers who perform lots of image manipulations already. From March 23rd, 2020 Photoshop can be used with a mouse, a stylus, iPad Pro, or the Surface Pro. There's also some major community feedback included in this version of Photoshop, including the ability to apply a background adjustment, support for the Eye Dropper tool, autolevels in the Levels dialog, internal slider control windows in the Transparency panel, support for the Windows OS XP, an updated Adjustment layer dialog, the ability to swap layers, and a new keyboard shortcut for using the Brush as a type tool. Finally, there's a long list of improvements under the hood, including a brand new, faster algorithm for filtering, the use of new APIs to increase performance, faster previews with new Gradients and Patterns panels, and additional support for the newest features on the Mac App Store. There's also a couple of goodies for anyone using an older Mac platform, such as the ability to save Photoshop in disk image format, and support for Retina Macs on macOS Sierra. If you'd like to sign up for the Photoshop newsletter and other information from Adobe, head to adobe.com/us/ and you should soon find yourself in a box. After installing a browser add-on, then confirming your settings by selecting "I agree to the terms of use", you'll be able to open Photoshop's e-newsletter and sign up for tips and tricks on Free versions of Photoshop, as well as downloads.

<https://soundcloud.com/krabdistgenla1984/pes-2013-reg-file-64-bit> <https://soundcloud.com/hajranfaedc/filemaker-pro-11-advanced-keygen> <https://soundcloud.com/fatanbawuroc/eobd-facile-register-keygen-torrent-60> <https://soundcloud.com/nikolayalepe/igo-primo-europe-246-download-apkl> <https://soundcloud.com/unurconnigh1975/cs-2200-icom-ic-2200h-programming-software-rar> <https://soundcloud.com/exholletzlit1981/chicken-invaders-4-multiplayer-crack-for-modern> <https://soundcloud.com/harodicmrky/teamviewer-1522756-patch> [https://soundcloud.com/bakiuswaftad/ramon-ayala-y-sus-bravos-del-norte-discografia-completa-utorr](https://soundcloud.com/bakiuswaftad/ramon-ayala-y-sus-bravos-del-norte-discografia-completa-utorrent) [ent](https://soundcloud.com/bakiuswaftad/ramon-ayala-y-sus-bravos-del-norte-discografia-completa-utorrent)

<https://soundcloud.com/schernemuchdown1983/la-novia-de-lazaro-2002-torrent>

Once upon a time, only specialists in the industrial area used to create specific yet honest to use product, Adobe Photoshop was the first to go through the entire Photoshop range and only 100 users could easily use them. After a few years, Adobe made the most of its product and updated it on a frequent basis. After this period, the introduction of the CC version became another accessible tool after a few years. The software was updated to the newest features and made more powerful. This version of Photoshop is considered as the best tool for photography and graphic designing. Product testing is the key to success in the market and it is also well contributed by each and every individual, who shares their ideas and suggestions. For this purpose, Adobe runs regular testing on the software on a regular basis and the new features are tested for a long time before they come out. Once the update has been thoroughly tested, it is released to the public and Photoshop CC 2018 will soon be launched. Adobe Photoshop cc is an advanced software and it had a long and tough road to be accepted in every segment. When compared to the other design application software available in the market, it is the most advanced, updated and powerful application software. To test, there is a

chance that we get a discounted version that can be downloaded from **Adobe.com** instead of paying the full amount. The shortcuts provided are some of the finest that we have in the Photoshop family. The short menu bar is an extension of the left panel. This is designed by a user and allows the user to customise and change almost everything.

[https://www.theleadingnetwork.tv/wp-content/uploads/2023/01/Adobe-Photoshop-EXpress-Activation](https://www.theleadingnetwork.tv/wp-content/uploads/2023/01/Adobe-Photoshop-EXpress-Activation-WIN-MAC-2022.pdf) [-WIN-MAC-2022.pdf](https://www.theleadingnetwork.tv/wp-content/uploads/2023/01/Adobe-Photoshop-EXpress-Activation-WIN-MAC-2022.pdf) <https://www.tresors-perse.com/wp-content/uploads/2023/01/trisbird.pdf> <https://lovebeauty.fr/wp-content/uploads/2023/01/Download-Snow-Brush-Photoshop-REPACK.pdf> [https://overtorneaevenemang.se/uncategorized/adobe-photoshop-sky-replacement-download-updated](https://overtorneaevenemang.se/uncategorized/adobe-photoshop-sky-replacement-download-updated/) [/](https://overtorneaevenemang.se/uncategorized/adobe-photoshop-sky-replacement-download-updated/) <https://holytrinitybridgeport.org/advert/how-to-download-photoshop-for-free-hindi-verified/> [https://ccazanzibar.com/wp-content/uploads/2023/01/Photoshop\\_2022\\_Version\\_232.pdf](https://ccazanzibar.com/wp-content/uploads/2023/01/Photoshop_2022_Version_232.pdf) [https://www.schnattern.de/wp-content/uploads/2023/01/Adobe-Photoshop-2021-Version-222-Downlo](https://www.schnattern.de/wp-content/uploads/2023/01/Adobe-Photoshop-2021-Version-222-Download-free-License-Keygen-With-Keygen-PCWindows-2023.pdf) [ad-free-License-Keygen-With-Keygen-PCWindows-2023.pdf](https://www.schnattern.de/wp-content/uploads/2023/01/Adobe-Photoshop-2021-Version-222-Download-free-License-Keygen-With-Keygen-PCWindows-2023.pdf) <https://alsaadahfood.com/ar/adobe-photoshop-cc-2015-download-crack-with-license-key-64-bits-2022/> [https://islandcremations.com/wp-content/uploads/2023/01/Download-Photoshop-Portable-Cs6-Custo](https://islandcremations.com/wp-content/uploads/2023/01/Download-Photoshop-Portable-Cs6-Custom-Gratis-BEST.pdf) [m-Gratis-BEST.pdf](https://islandcremations.com/wp-content/uploads/2023/01/Download-Photoshop-Portable-Cs6-Custom-Gratis-BEST.pdf) https://weycup.org/wp-content/uploads/2023/01/How To Get Photoshop For Free Download LINK. [pdf](https://weycup.org/wp-content/uploads/2023/01/How_To_Get_Photoshop_For_Free_Download_LINK.pdf) <https://www.waggners.com/wp-content/uploads/talljasi.pdf> <https://communitytea.org/wp-content/uploads/2023/01/garjasc.pdf> [https://knoxvilledirtdigest.com/wp-content/uploads/2023/01/Ies-Light-Free-Download-Photoshop-UP](https://knoxvilledirtdigest.com/wp-content/uploads/2023/01/Ies-Light-Free-Download-Photoshop-UPD.pdf) [D.pdf](https://knoxvilledirtdigest.com/wp-content/uploads/2023/01/Ies-Light-Free-Download-Photoshop-UPD.pdf) <http://propcurrency.org/?p=2411> [http://alghadeer.net/wp-content/uploads/2023/01/Adobe-Photoshop-2021-Version-2201-Download-Act](http://alghadeer.net/wp-content/uploads/2023/01/Adobe-Photoshop-2021-Version-2201-Download-Activation-With-Keygen-upDated-2022.pdf) [ivation-With-Keygen-upDated-2022.pdf](http://alghadeer.net/wp-content/uploads/2023/01/Adobe-Photoshop-2021-Version-2201-Download-Activation-With-Keygen-upDated-2022.pdf) <http://theartdistrictdirectory.org/wp-content/uploads/2023/01/harder.pdf> <https://adview.ru/wp-content/uploads/2023/01/How-Much-Is-Photoshop-To-Download-Fixed.pdf> [https://lectomania.com/wp-content/uploads/2023/01/Photoshop-Free-Download-For-Windows-11-64-B](https://lectomania.com/wp-content/uploads/2023/01/Photoshop-Free-Download-For-Windows-11-64-Bit-NEW.pdf) [it-NEW.pdf](https://lectomania.com/wp-content/uploads/2023/01/Photoshop-Free-Download-For-Windows-11-64-Bit-NEW.pdf) [https://beddinge20.se/adobe-photoshop-cc-2015-version-16-download-free-with-licence-key-keygen-fo](https://beddinge20.se/adobe-photoshop-cc-2015-version-16-download-free-with-licence-key-keygen-for-lifetime-for-windows-3264bit-2022/) [r-lifetime-for-windows-3264bit-2022/](https://beddinge20.se/adobe-photoshop-cc-2015-version-16-download-free-with-licence-key-keygen-for-lifetime-for-windows-3264bit-2022/) <https://www.yolo.at/wp-content/uploads/2023/01/rankbian/nerder.pdf> <https://worldkokpar.com/adobe-photoshop-5-5-free-download-full/> <https://articlebeast.online/wp-content/uploads/2023/01/caldlyt.pdf> <https://ismtech.hu/wp-content/uploads/2023/01/Download-Photoshop-2014-64-Bit-EXCLUSIVE.pdf> <https://bodhirajabs.com/wp-content/uploads/2023/01/adorzosi.pdf> [https://lamachodpa.com/wp-content/uploads/2023/01/Download-free-Adobe-Photoshop-CS5-Patch-Wi](https://lamachodpa.com/wp-content/uploads/2023/01/Download-free-Adobe-Photoshop-CS5-Patch-With-Serial-Key-With-Activation-Code-last-releAse.pdf) [th-Serial-Key-With-Activation-Code-last-releAse.pdf](https://lamachodpa.com/wp-content/uploads/2023/01/Download-free-Adobe-Photoshop-CS5-Patch-With-Serial-Key-With-Activation-Code-last-releAse.pdf) <https://kevinmccarthy.ca/download-photoshop-2022-licence-key-for-windows-3264bit-new-2022/> [https://selectatalent.com/wp-content/uploads/2023/01/Photoshop\\_2022\\_Version\\_230\\_\\_Download\\_free](https://selectatalent.com/wp-content/uploads/2023/01/Photoshop_2022_Version_230__Download_free_Cracked_3264bit_2022.pdf) [\\_Cracked\\_3264bit\\_2022.pdf](https://selectatalent.com/wp-content/uploads/2023/01/Photoshop_2022_Version_230__Download_free_Cracked_3264bit_2022.pdf) <https://downrangevideos.com/wp-content/uploads/2023/01/Photoshop-Free-Hack-Download-Fix.pdf> [https://marcsaugames.com/2023/01/01/photoshop-download-for-pc-windows-7-free-full-version-32-bit](https://marcsaugames.com/2023/01/01/photoshop-download-for-pc-windows-7-free-full-version-32-bit-hot/) [-hot/](https://marcsaugames.com/2023/01/01/photoshop-download-for-pc-windows-7-free-full-version-32-bit-hot/) https://www.scoutgambia.org/photoshop-latest-version-download-for-windows-10-crack-iso-64-bit- e [xclusive\\_\\_/](https://www.scoutgambia.org/photoshop-latest-version-download-for-windows-10-crack-iso-64-bit-__exclusive__/) [https://metamorfosisdelempresario.com/wp-content/uploads/2023/01/Photoshop\\_CC\\_2015\\_version\\_1](https://metamorfosisdelempresario.com/wp-content/uploads/2023/01/Photoshop_CC_2015_version_17.pdf)

[7.pdf](https://metamorfosisdelempresario.com/wp-content/uploads/2023/01/Photoshop_CC_2015_version_17.pdf)

<https://xhustlers.com/photoshop-cc-free-download-in-350mb-only-2021/>

[https://gulfscout.com/wp-content/uploads/2023/01/How-To-Redownload-Adobe-Photoshop-Elements-](https://gulfscout.com/wp-content/uploads/2023/01/How-To-Redownload-Adobe-Photoshop-Elements-NEW.pdf)[NEW.pdf](https://gulfscout.com/wp-content/uploads/2023/01/How-To-Redownload-Adobe-Photoshop-Elements-NEW.pdf)

[https://www.kenyasdgscaucus.org/wp-content/uploads/2023/01/Download\\_Adobe\\_Photoshop\\_Mac\\_Gr](https://www.kenyasdgscaucus.org/wp-content/uploads/2023/01/Download_Adobe_Photoshop_Mac_Gratis_FULL.pdf) [atis\\_FULL.pdf](https://www.kenyasdgscaucus.org/wp-content/uploads/2023/01/Download_Adobe_Photoshop_Mac_Gratis_FULL.pdf)

<https://foundersbuzz.com/wp-content/uploads/2023/01/klaadr.pdf>

<http://subsidiosdelgobierno.site/?p=46124>

[http://www.gea-pn.it/wp-content/uploads/2023/01/Adobe-Photoshop-2021-Version-222-Download-fre](http://www.gea-pn.it/wp-content/uploads/2023/01/Adobe-Photoshop-2021-Version-222-Download-free-Registration-Code-WIN-MAC-2023.pdf) [e-Registration-Code-WIN-MAC-2023.pdf](http://www.gea-pn.it/wp-content/uploads/2023/01/Adobe-Photoshop-2021-Version-222-Download-free-Registration-Code-WIN-MAC-2023.pdf)

[http://www.landtitle.info/wp-content/uploads/2023/01/Download-Full-Hd-Background-For-Photoshop-](http://www.landtitle.info/wp-content/uploads/2023/01/Download-Full-Hd-Background-For-Photoshop-NEW.pdf)[NEW.pdf](http://www.landtitle.info/wp-content/uploads/2023/01/Download-Full-Hd-Background-For-Photoshop-NEW.pdf)

<https://womss.com/adobe-photoshop-2021-version-22-4-3-torrent-keygen-full-version-2022/> <https://ecoganesh.com/wp-content/uploads/2023/01/fritherm.pdf>

The number of features have increased in Photoshop with a lot of functions. It has many features that help you edit your photos. You can use these features to create and edit photos. The editing tools are easy and simple to use. Four-Way Tracking facilitates more precise crop selections that avoid the need for multiple crops. The Animate options allow for precise animation tools, and brush strokes, which are options for making complex selections. You can clone and erase with the selfadjusting and self-editing smart tools. The blend tool allows for gradual selection, refining and feathering of selections. There are various tools in the Edit panel that let you achieve precise results without the need for extensive manual drawing. Some recent and latest features are enabled in Photoshop which makes the work easy for the users. With the help of these features, you can easily edit the images and apply various editing techniques. There is a lot of useful folders are created that helps the users to organize the images and store the ones in future. Features of this software are useful in a great way. The interface for the users is intuitive and easy to use. There are incredible graphics and advanced tools that can be used in a simple and easy way with the help of this software. Adobe Photoshop is now fond to replace the current Photoshop software and creation of the best tools for faster and simpler editing. The Adobe software is available in the App Store software. It is easily available for the users. There are a lot of features and tools that are provided by the software.